## **Interaction Homme-Machine : Multimodalité et Mobilité**

**Durée :** 1 heure. **Documents autorisés :** Support de cours et notes de cours autorisés. *Barème : Le barème mentionné est indicatif.* 

### **QUESTION 1 EXPOSITION MULTIMODALE (8,5 points)**

Pour célébrer les 25 ans de son groupe de musique, Serj a une idée révolutionnaire : une exposition musicale "pour les yeux et les oreilles". Dans la salle d'exposition du musée de Grenoble, différents tableaux représentatifs des meilleurs morceaux du groupe seront exposés. Les visiteurs qui possèdent un smartphone Android et des écouteurs pourront télécharger l'application dédiée. Lorsque le visiteur se déplace devant un tableau, l'application joue automatiquement le morceau de musique associé au tableau. Si l'utilisateur n'est devant aucun tableau, l'application ne produit aucun son.

-a- Listez les modalités d'interaction mises en jeu dans cette application mobile et les caractérisez (avec les caractéristiques vues en cours). (1 point)

Pour créer l'application, Serj a ouvert Android studio et a créé une nouvelle "empty activity". Il a uniquement modifié le fichier MainActivity.java comme suit :

```
import android.location.Location;
 2 import android.location.LocationManager;
 3 import android.location.LocationListener;
 4 
 5 public class MainActivity extends AppCompatActivity {
 6 @Override<br>7 protected
   7 protected void onCreate(Bundle savedInstanceState) {
 8 super.onCreate(savedInstanceState);<br>9 setContentView(R.layout.activity ma
      setContentView(R.layout.activity_main);
\begin{bmatrix} 1 & 0 \\ 1 & 1 \end{bmatrix}11 LocationManager manager = (LocationManager)this.getSystemService(LOCATION_SERVICE);
12 long minTime = 1000;
13 long minDistance = 1;
14 manager.requestLocationUpdates(LocationManager.GPS_PROVIDER, minTime, minDistance, listener: this);
15 }
16 
17 @Override
18 public void onLocationChanged(Location location) {
19 
20 }
21 
22 @Override
23 public void onStatusChanged(String s, int i, Bundle bundle) {
24 }
25 
26 @Override
27 public void onProviderEnabled(String s) {
28 
29 }
30 
    31 @Override
32 public void onProviderDisabled(String s) {
33 
34 }
35 }
```
-b- Malheureusement, ça ne compile pas ! Le compilateur renvoie l'erreur : *error: no suitable method found for requestLocationUpdates(String,long,long,MainActivity) method LocationManager.requestLocationUpdates(String,long,float,LocationListener) is not applicable*

- Que doit ajouter Serj pour corriger cette erreur ? (il est certain qu'il n'y a pas d'erreur dans ce qu'il a écrit). Ecrivez le code nécessaire et précisez la/les ligne(s) où vous l'insérez. (1 point)

-c- Ca y est, ça compile! … mais l'application *crashe* immédiatement ! AndroidStudio nous indique : *"Call requires permission which may be rejected by user : code should explicitly handle a potential SecurityException…"*

- Une ligne de code doit être ajoutée dans un autre fichier pour demander cette permission. Quel fichier ? (0,5 point)

- Que devez-vous ajouter au minimum à votre code pour éviter le crash qui se produit ? Ecrivez le code correspondant en indiquant où il s'insert dans le code et/ou si des lignes sont modifiées. (1 point) - En 3 lignes, expliquez le principe des permissions utilisateur : quel est le principe général, quel est l'intérêt pour l'utilisateur final ? (1 point)

-d- Pour lire les bonnes musiques en fonction de la position du visiteur, vous avez fait appel à une amie qui a écrit pour vous dans MainActivity.java la méthode suivante :

```
// à appeler à chaque fois que la position du visiteur est mise à jour!
public void runAccordingMusic(double latitude, double longitude) {…}
```
Pour information voici un extrait du fichier Location.class :

```
…
public double getLatitude()
public double getLongitude()
```
… Ecrivez le code qu'il vous reste à ajouter pour rendre l'application fonctionnelle. Précisez bien où votre code s'insert. (1 point)

-e- Pour rendre l'exposition accessible aux mal voyants, Serj propose d'ajouter un très grand bouton à l'écran. Lorsqu'un visiteur qui se trouve devant un tableau appuie sur le bouton, une voix lui lit une description du tableau écrite quelque part dans l'application.

Votre amie a écrit pour vous une méthode qui retourne la chaîne de caractères correspondante au texte qui doit être lue par l'application en fonction de la position de l'utilisateur :

**Public String** getAccordingText(**double** latitude, **double** longitude) {...}

Sans écrire exactement le code final, expliquez tout ce que vous devez faire pour implémenter cette fonctionnalité, en précisant quel(s) fichier(s) vous modifiez. (3 points)

### **QUESTION 2 MULTIMODALITE et INTERNET des objets (6 points)**

Nous considérons l'interaction multimodale avec des objets connectés dans une maison. La figure 1 fournit quatre exemples d'interaction (1.a, 1.b-c, 1.d et 1.e).

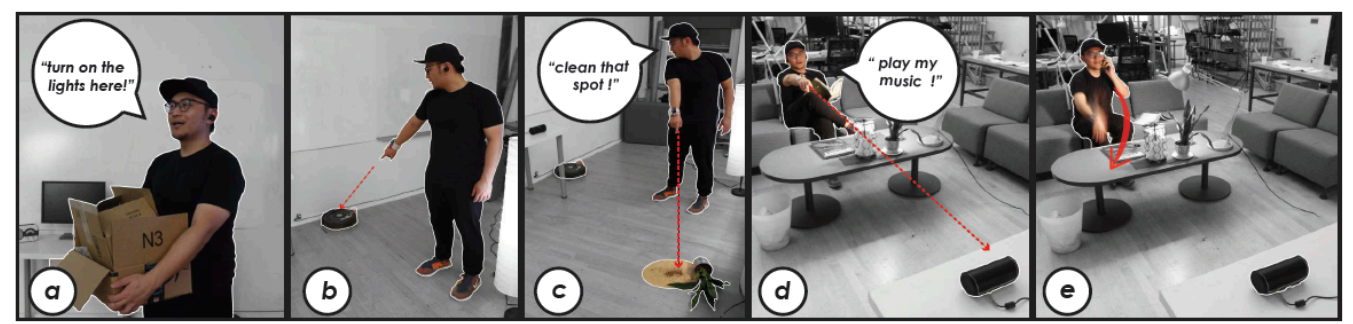

*Figure 1* a) Commande vocale pour allumer la lumière b) Désignation d'un aspirateur par un geste puis c) commande vocale pour nettoyer une zone désignée par un geste d) Geste vers un haut-parleur en spécifiant la commande « joue ma musique » e) Geste vers le bas pour diminuer le son de la musique lors d'un appel téléphonique. (Images issues de SUI 2019 « *Minuet: Multimodal Interaction with an Internet of Things* »)

-a- Définissez et caractérisez les modalités d'interaction mises en jeu. (1 point)

-b- Pour les 4 cas 1.a, 1.b-c, 1.d et 1.e

A quel type de multimodalité correspond chacune de ces 4 interactions (Exclusif / Alterné / Concurrent / Synergique) ? Justifiez votre réponse. (2 points)

-c- Pour les 4 cas 1.a, 1.b-c, 1.d et 1.e

A quelle propriété CARE correspond chacune de ces 4 interactions ? Justifiez votre réponse. (2 points) -d- Faites le diagramme CARE complet de l'interaction 1.b-c (1 point)

# **QUESTION 3 GOMS et KEYSTROKE (3,5 points)**

-a- Expliquez en cinq lignes la différence entre les modèles GOMS et KEYSTROKE. (0,5 point)

-b- Expliquez quand ces modèles peuvent être appliqués dans le cycle de vie. (0,5 point)

-c- Nous souhaitons prédire le temps de réalisation d'une commande en appliquant KEYSTROKE. Avec un éditeur de texte, l'utilisateur vient de finir de saisir un paragraphe (curseur à la fin du paragraphe) et souhaite mettre le mot « ICS» en gras, comme le montre la figure 2.

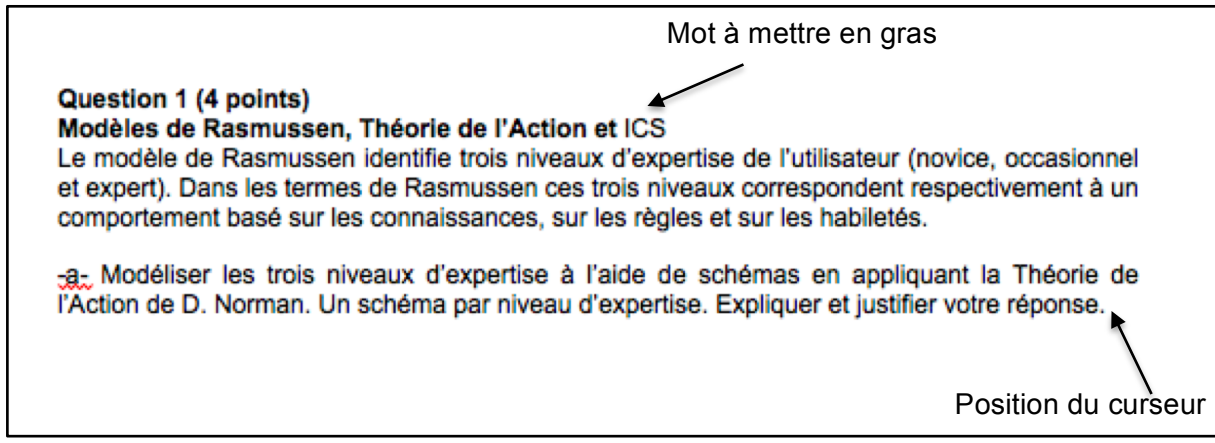

*Figure 2*

Comme l'utilisateur vient de finir de saisir un paragraphe, il a les deux mains sur le clavier. Nous considérons deux méthodes :

- (1) L'utilisateur double-clique sur le mot « ICS » en utilisant la souris puis appuie sur «Ctrl» et «b» au clavier. Ensuite il clique avec la souris à la fin du paragraphe pour ramener le curseur à sa position originale. Il ramène enfin ses mains sur le clavier pour continuer la saisie du texte.
- (2) En utilisant la souris, l'utilisateur double-clique sur le mot « ICS » puis sélectionne l'icône de mise en gras de la barre d'outils de l'éditeur. Ensuite il clique avec la souris à la fin du paragraphe pour ramener le curseur à sa position originale. Il ramène enfin ses mains sur le clavier pour continuer la saisie du texte.

Pour le calcul du temps de réalisation, nous considérons les valeurs moyennes suivantes :

- Frappe au clavier : 280 ms
- Pointer avec la souris sur une cible : 1100 ms
- Appuyer ou relâcher le bouton de la souris : 100 ms
- Bouger les mains entre la souris et le clavier : 400 ms
- Acte de penser à l'opération à effectuer : 1200 ms

Codez avec KEYSTROKE les deux méthodes ci-dessus et comparer les temps obtenus en considérant les valeurs moyennes. Justifiez en particulier la présence ou non de l'opérateur mental M (acte de penser à l'opération à effectuer). (2,5 points)

### **QUESTION 4 LOI de FITTS (2 points)**

-a- Expliquez la loi de Fitts et son intérêt pour la conception d'applications interactives. (0,5 point) -b- Donnez un exemple de conception d'IHM et argumentez en quoi elle est meilleure qu'une autre par rapport à la loi de Fitts. Plus précisément, vous devez décrire une bonne conception ainsi qu'une moins bonne conception et argumenter en utilisant cette loi. (1,5 point)